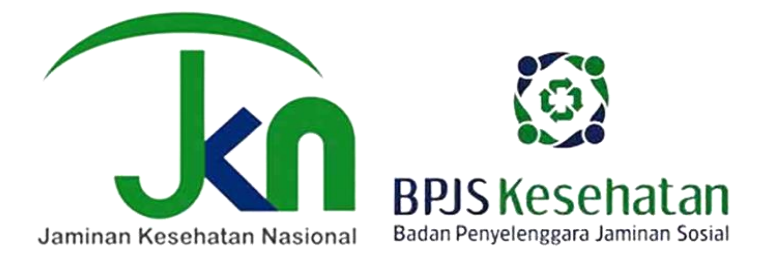

# **CARA MEMBUAT AKUN KEPESERTAAN BPJS**

- 1. Calon mahasiswa yang **sudah** menjadi peserta JKN-KIS BPJS, wajib mengisi nomor kartu BPJS pada kolom yang terdapat pada aplikasi registrasi *online*.
- 2. Mahasiswa yang **belum** memiliki kepesertaan JKN-KIS BPJS dapat:
	- a. melakukan pendaftaran melalui aplikasi Mobile JKN yang dapat diunduh dari Google Playstore bagi pengguna Android dan Apps Store bagi pengguna IOS, atau datang langsung ke kantor BPJS Kesehatan terdekat.
	- b. Pendaftaran melalui aplikasi Mobile JKN hanya membutuhkan nomor KTP dan mengikuti langkah – langkah sebagai berikut:
		- Memilih menu pendaftaran peserta baru
		- Memasukkan nomor KTP pada kolom yang telah disediakan
		- Menuliskan alamat domisili, nomor handphone dan alamat email calon peserta
		- Memilih hak kelas perawatan
		- Memilih fasilitas kesehatan **'Klinik Diponegoro I'**
		- Nomor virtual account pembayaran akan dikirimkan melalui SMS atau email
		- Setelah peserta melakukan pembayaran iuran pertama maka peserta dapat mengunduh kartu peserta melalui menu "KARTU PESERTA".
- 3. Informasi lebih lanjut terkait keanggotaan JKN-KIS BPJS Kesehatan dapat menghubungi call center BPJS di nomor 1500400.

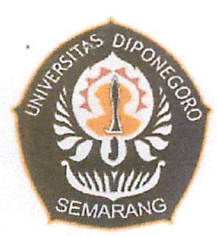

KEMENTERIAN PENDIDIKAN, KEBUDAYAAN. **RISET DAN TEKNOLOGI** UNIVERSITAS DIPONEGORO

### PENGUMUMAN Nomor: 25/UN7.A1/KM/2023

### **TENTANG**

# KETENTUAN PEMINDAHAN FASILITAS PELAYANAN KESEHATAN (FASYANKES) BAGI MAHASISWA ANGKATAN 2023/2024 UNIVERSITAS DIPONEGORO

Dengan ini kami sampaikan hal-hal terkait pemindahan Fasilitas Pelayanan Kesehatan (Fasyankes) ke Klinik Pratama Diponegoro I bagi mahasiswa angkatan 2023/2024:

1. Undang-Undang Nomor 40 Tahun 2004 tentang Sistem Jaminan Sosial Nasional dan Undang-Undang Nomor 24 Tahun 2011 tentang Badan Penyelenggara Jaminan Sosial mengamanatkan bahwa setiap Warga Negara Indonesia (WNI) wajib menjadi peserta program BPJS.

### 2. Tujuan pemindahan Fasyankes:

- a. Undip memastikan mahasiswa mendapatkan layanan kesehatan sesuai dengan peraturan perundang-undangan:
- b. bentuk perwujudan Undip dalam membantu mahasiswa untuk mendapatkan layanan kesehatan selama masa perkuliahan di kampus;
- c. memetakan data asuransi mahasiswa guna kepentingan pihak Undip maupun pihak eksternal yang berkepentingan dengan layanan asuransi kesehatan mahasiswa;
- d. meningkatkan kualitas layanan kesehatan mahasiswa, khususnya dalam menangani problem kedaruratan di bidang kesehatan; dan
- e. untuk melindungi kepentingan mahaswa sendiri, agar selama mengikuti perkuliahan pada saat mengalami kedaruratan kesehatan telah ada kepastian Fasyankes di Undip yang akan melayaninya.
- 3. Pemindahan Fasyankes berlaku untuk mahasiswa dengan ketentuan sebagai berikut:
	- a. Mahasiswa peserta BPJS;
	- b. Mahasiswa yang belum menjadi peserta BPJS;
	- c. Mahasiswa peserta Penerima Bantuan Iuran (PBI); dan
	- d. Mahasiswa peserta asuransi selain BPJS.
- 4. Bagi mahasiswa peserta BPJS berlaku ketentuan sebagai berikut:
	- a. Pemindahan Fasyankes bagi mahasiswa dengan KTP kota Semarang bersifat opsional;
	- b. Pemindahan Fasyankes bersifat wajib bagi mahasiswa dan/atau mahasiswa internasional dengan KTP/ID di luar kota Semarang tetapi tinggal di dalam kota Semarang; dan

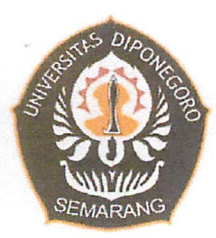

- c. Mahasiswa yang tidak dapat memenuhi ketentuan sebagaimana tercantum dalam poin 4b, wajib menyampaikan keterangan dan penjelasan yang diperlukan melalui sistem yang disediakan oleh Undip.
- 5. Bagi mahasiswa yang belum menjadi peserta BPJS aktif dan tidak memiliki asuransi selain BPJS berlaku ketentuan sebagai berikut:
	- a. Mahasiswa wajib mendaftar sebagai peserta baru pada aplikasi Mobile JKN atau dapat mendaftar langsung pada kantor BPJS terdekat dengan memilih Fasyankes Klinik Pratama Diponegoro I;
	- b. Ketentuan sebagaimana tercantum dalam poin 5a tidak wajib bagi mahasiswa yang sudah tidak berdomisili dan/atau tidak melaksanakan kegiatan akademik di Semarang;
	- c. Bagi mahasiswa yang tidak dapat memenuhi ketentuan sebagaimana tercantum dalam poin 5a dan 5b, maka wajib menyampaikan surat pernyataan bermaterai yang berisi kesanggupan untuk mendaftar BPJS;
	- d. Bagi mahasiswa peserta BPJS yang tidak aktif karena premi atau sebab lain wajib untuk mengaktifkan kepesertaannya; dan
	- e. Bagi mahasiswa yang tidak dapat memenuhi ketentuan sebagaimana tercantum dalam poin 5d, maka mahasiswa wajib menyampaikan surat pernyataan bermaterai yang berisi kesanggupan untuk mengaktifkan kepesertaan BPJS.
- 6. Bagi mahasiswa peserta pembiayaan BPJS Penerima Bantuan Iuran (PBI) APBN yang tinggal di dalam kota Semarang wajib memindahkan Fasyankes ke Klinik Pratama Diponegoro I.
- 7. Ketentuan perpindahan Fasyankes tidak berlaku bagi mahasiswa Program Studi Di Luar Kampus Utama (PSDKU), tetapi wajib memiliki kepesertaan asuransi BPJS atau asuransi kesehatan lainnya.
- 8. Bagi mahasiswa peserta asuransi selain BPJS wajib melaporkan kepesertaannya dalam sistem yang disediakan oleh Undip. Dalam hal mahasiswa mengalami permasalahan dalam pemindahan Fasyankes dapat menghubungi layanan **HALO UNDIP** di https://ult.undip.ac.id.

Demikian hal ini disampaikan untuk diperhatikan dan dilaksanakan.

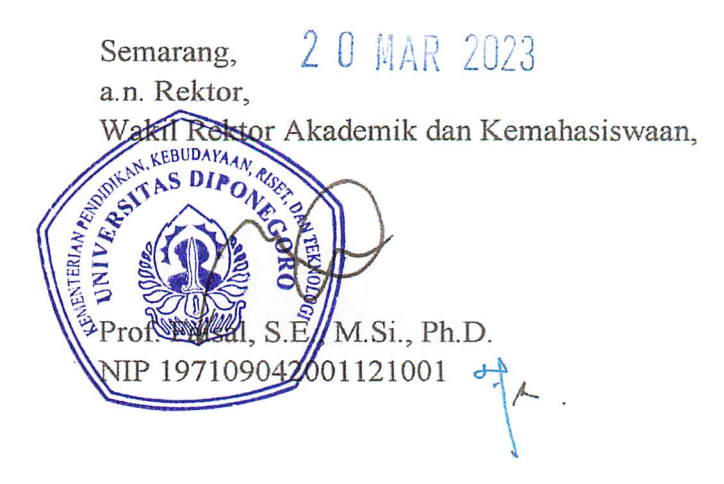